# Numerical Simulation on the GPU

- Roadmap
	- Part 1: GPU architecture and programming concepts
	- Part 2: An introduction to GPU programming using CUDA
	- Part 3: Numerical simulation techniques (grid and particle based approaches)
	- Part 4: Mapping numerical simulation techniques to the GPU
	- Part 5: GPU based techniques for scientific visualization
- Lecturer:

Prof. Dr. R. Westermann Chair for Computer Graphics and Visualization, TUM

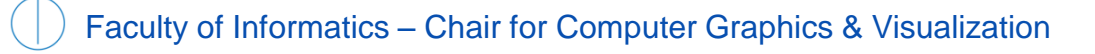

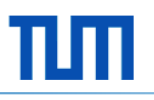

#### **Credits**

- Mark Harris
	- <http://gpgpu.org/>
	- <http://www.markmark.net/>
- Michael Garland
	- <http://mgarland.org/papers.html>
- David Kirk
	- <http://research.nvidia.com/users/david-kirk>
- John Owens
	- <http://www.ece.ucdavis.edu/~jowens/>
	- <http://gpgpu.org/s2007>
- Kayvon Fatahalian
	- <http://graphics.stanford.edu/~kayvonf/>
- NVIDIA
	- [http://www.nvidia.com/object/cuda\\_home\\_new.html](http://www.nvidia.com/object/cuda_home_new.html)
	- [http://developer.nvidia.com/object/cuda\\_training.html](http://developer.nvidia.com/object/cuda_training.html)
- Markus Hadwiger
	- <http://www.voreen.org/277-Eurographics-2009-Tutorial.html>

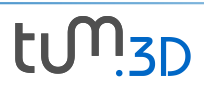

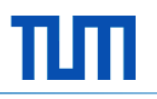

#### Further ressources

- Dominik Göddeke -- GPGPU Tutorials
	- <http://www.mathematik.uni-dortmund.de/~goeddeke/gpgpu/index.html>
- Robert Strzodka -- GPGPU Tutorials
	- <http://www.mpi-inf.mpg.de/~strzodka/>
- Tutorial on Volume Visualization
	- [http://www.vis.uni-stuttgart.de/vis03\\_tutorial/](http://www.vis.uni-stuttgart.de/vis03_tutorial/)

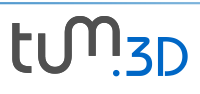

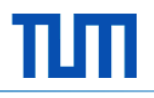

# GPUs Architecture and Programming

#### Rüdiger Westermann Chair for Computer Graphics & Visualization

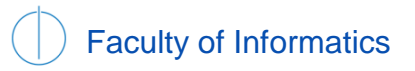

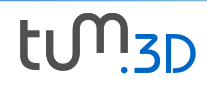

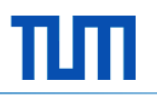

#### **Overview**

- GPUs
	- Performance analysis
	- Architectural design
	- Execution model
	- Programming concepts

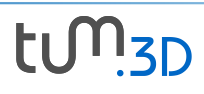

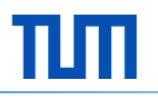

# GPUs (Graphics Processing Units)

• Where does the interest in GPUs come from?

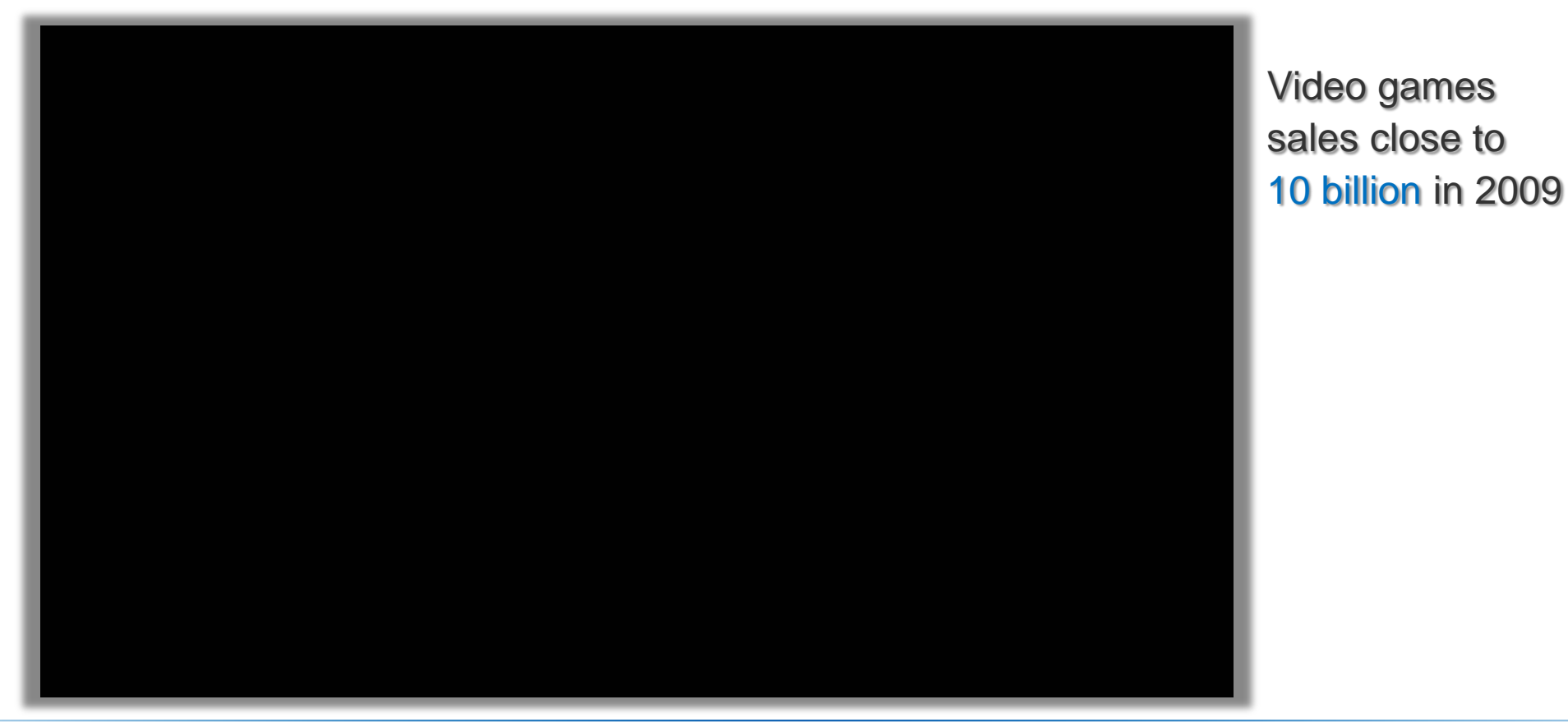

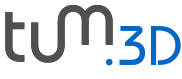

Faculty of Informatics – Chair for Computer Graphics & Visualization

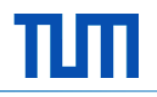

• Where does the interest in GPUs come from?

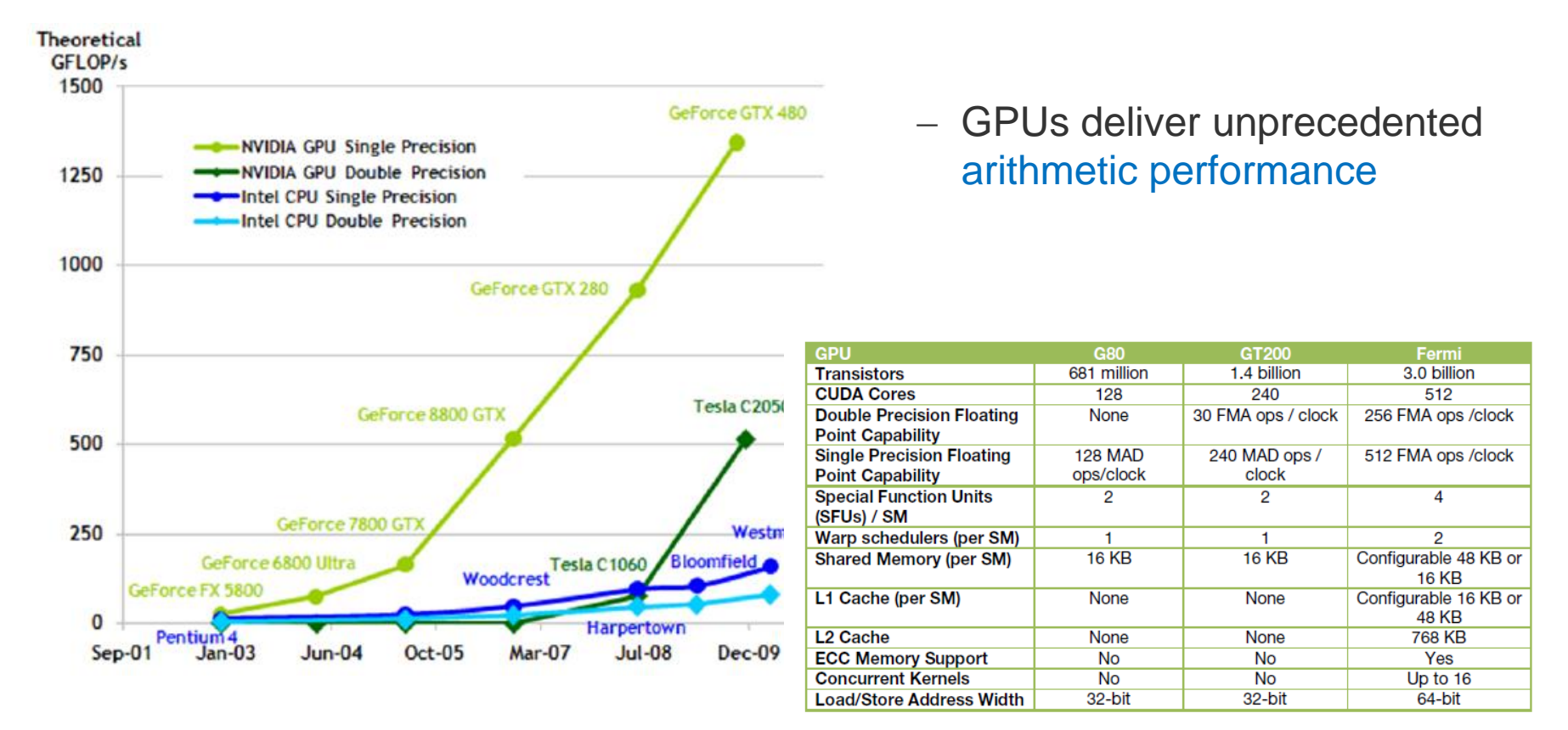

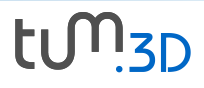

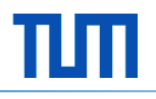

• A closer look on arithmetic and memory throughput:

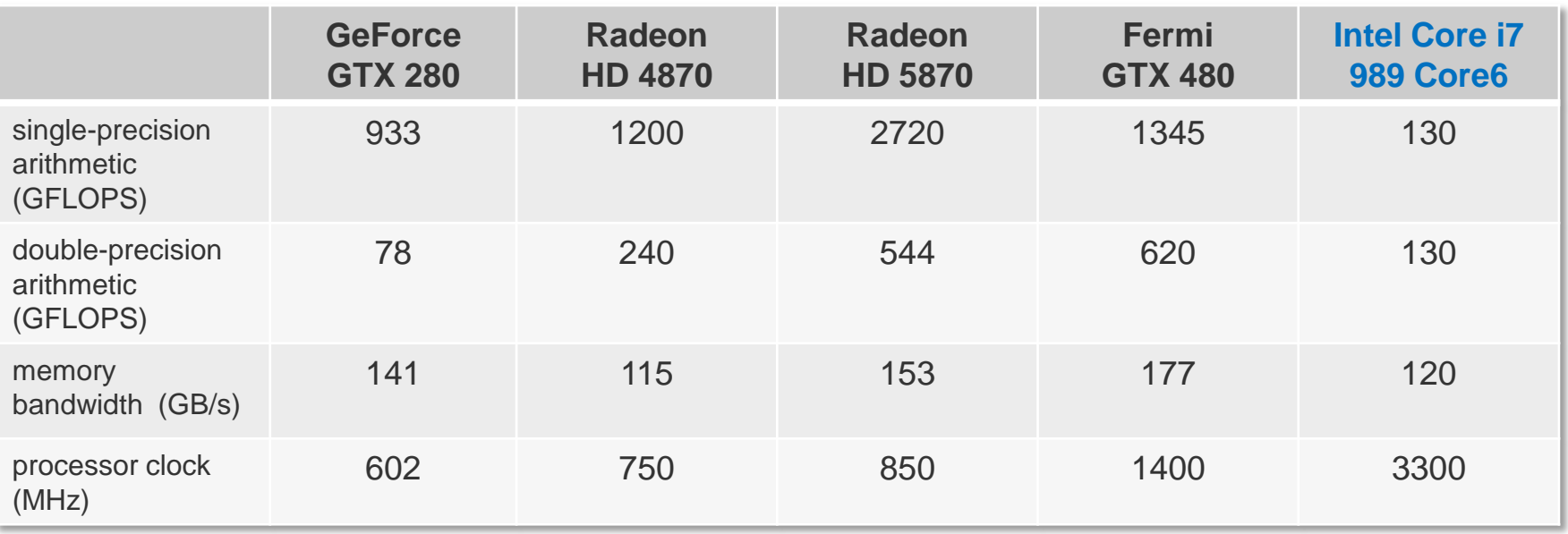

- **Inside gained**: best performance if calculation is more common than data accesses (1.4 \* 512 \* 3 \* 4 GB/s = 8601,6 GB/s, roughly 10 ops per word)
- **Inside gained**: There must be some parallelism in it

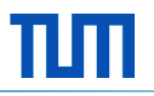

• Architectural design in the light of a CPU's design

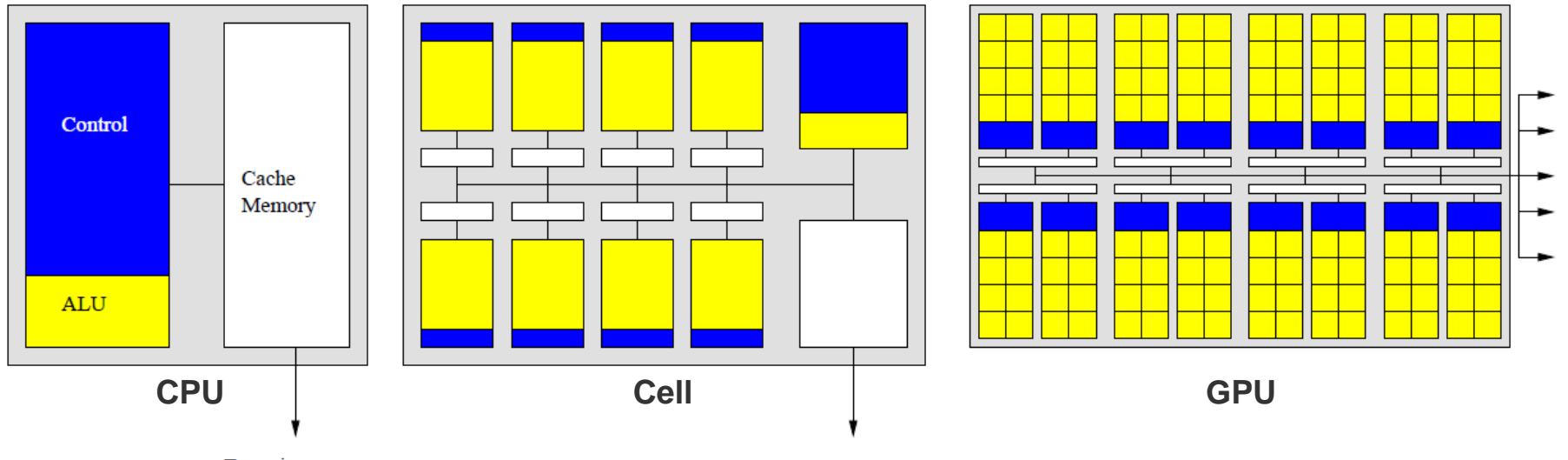

To main memory

- Conventional CPUs are equipped with complex control logic and large caches
	- Execution optimizations like branch prediction, speculative prefetching etc.
	- Large caches hide data access latencies due to slow main memory

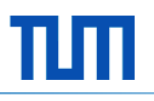

• Architectural design

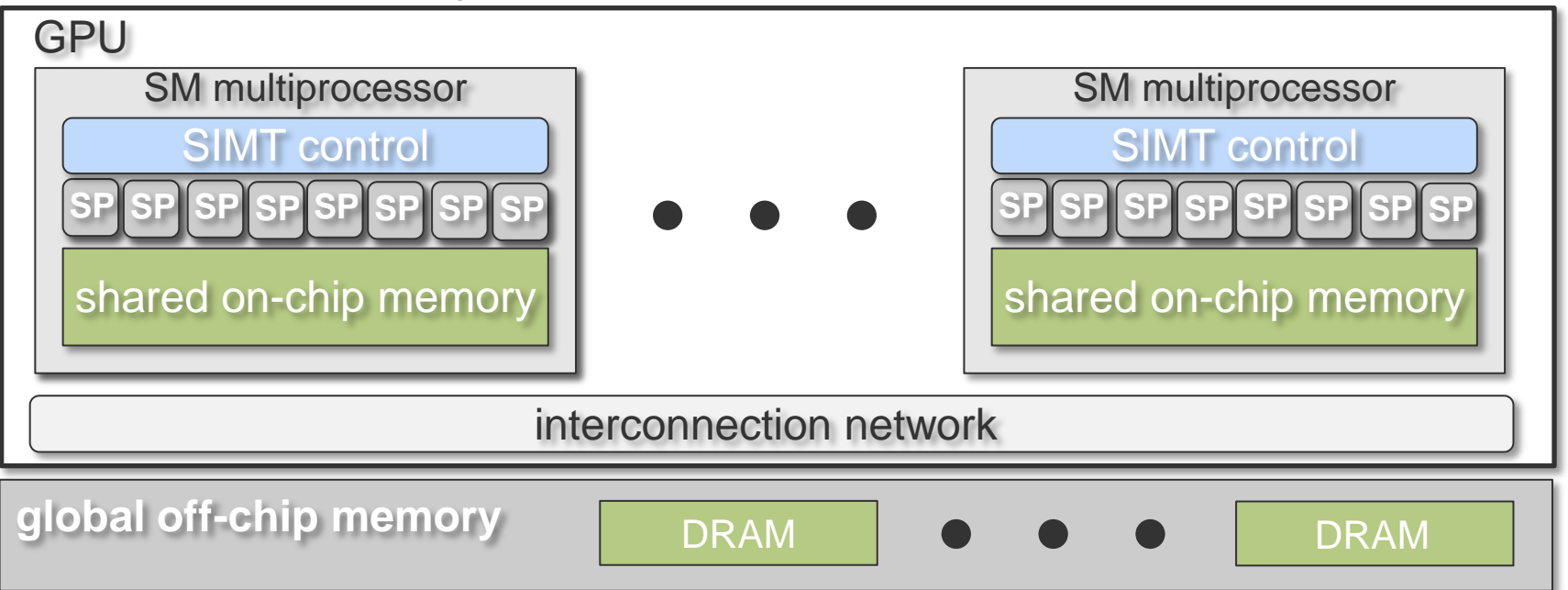

- Up to 30 **S**treaming **M**ultiprocessors (Fermi: 16 SMs)
- **Per SM**: 8 **S**calar-**P**rocessors (Integer and Float operations), 16 KB sharedmemory, "off-chip" DRAM (Fermi: 32 SPs, 64 KB RAM, L1/L2 cache hierarchy)

Faculty of Informatics – Chair for Computer Graphics & Visualization

- The memory hierarchy
	- Reading from device memory is about 100x slower than shared memory access
	- Read/write operations are always in chunks of 128 Bit
	- Memory accesses should be coalesced into a single contiguous aligned memory access.
	- Accesses of many threads to the same memory location are serialized
	- Constant memory is read-only

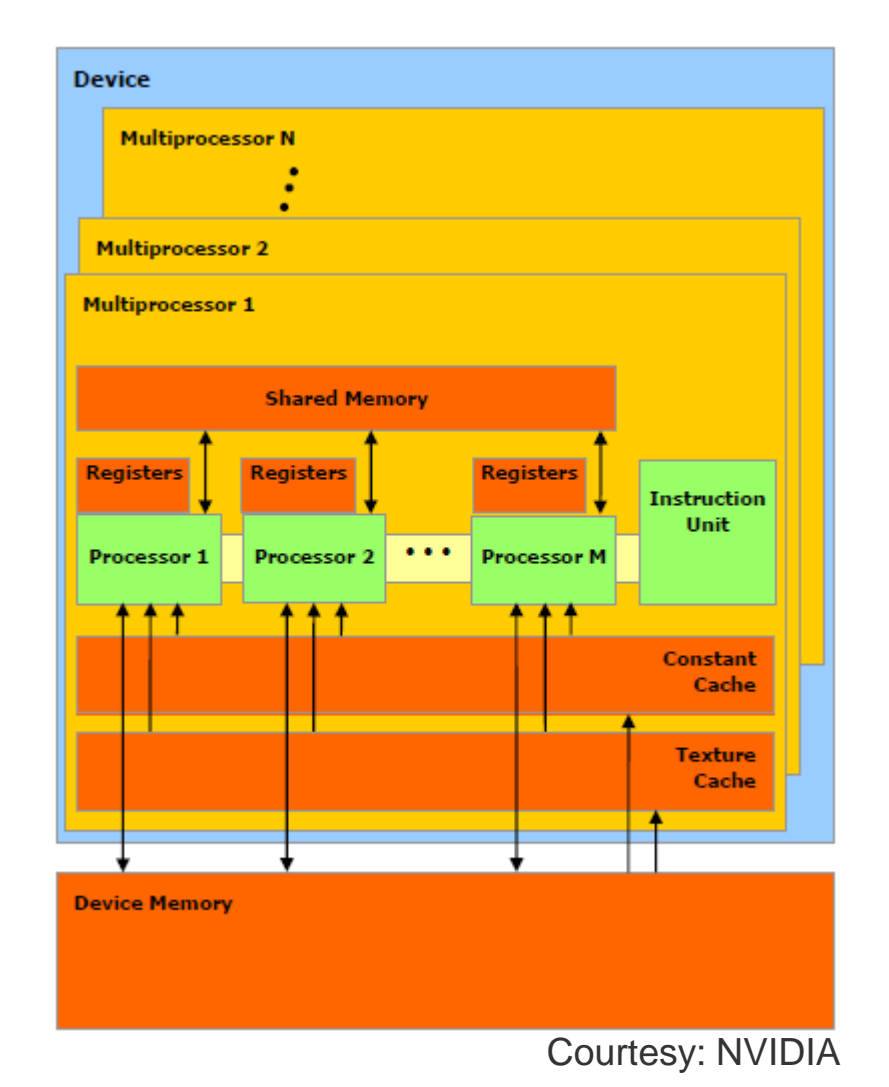

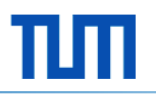

#### • The memory hierarchy

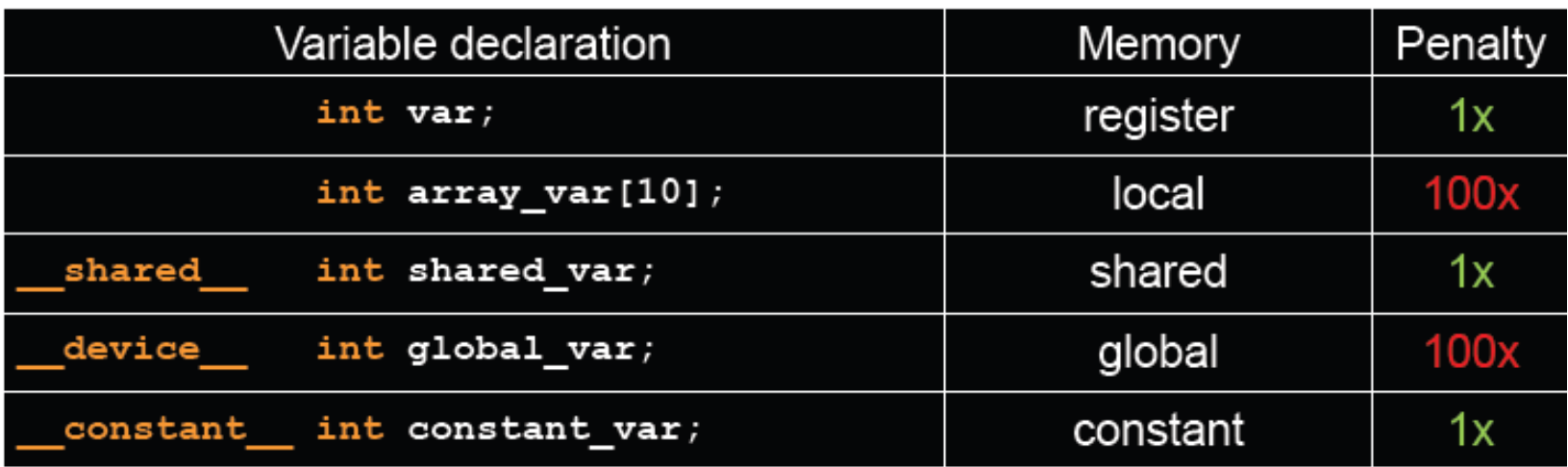

- Scalar variables reside in fast, on-chip registers
- Shared variables reside in fast, on-chip memory
- Thread-local arrays & global variables reside in uncached off-chip memory
- Constant variables reside in cached off-chip memory

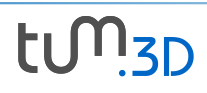

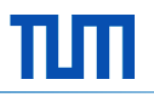

- The parallel execution model on the GPU
	- Instruction stream oriented vs. data stream oriented

#### Addition of two 2D arrays: **C = A + B**

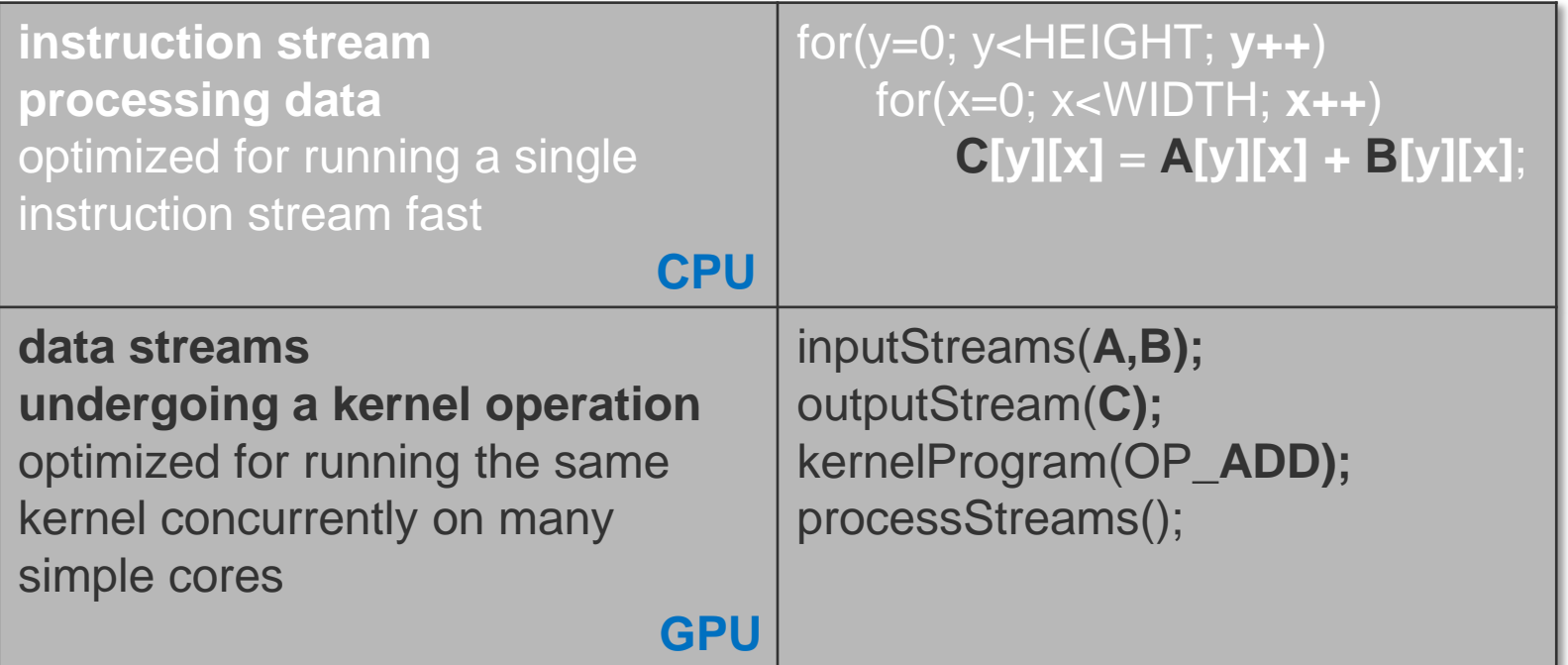

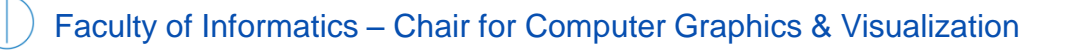

- A GPU program calls kernels, which execute in parallel across a set of parallel threads
	- A thread has access to registers and thread private memory
- Threads are grouped into thread blocks
	- Threads in a block can communicate via shared memory

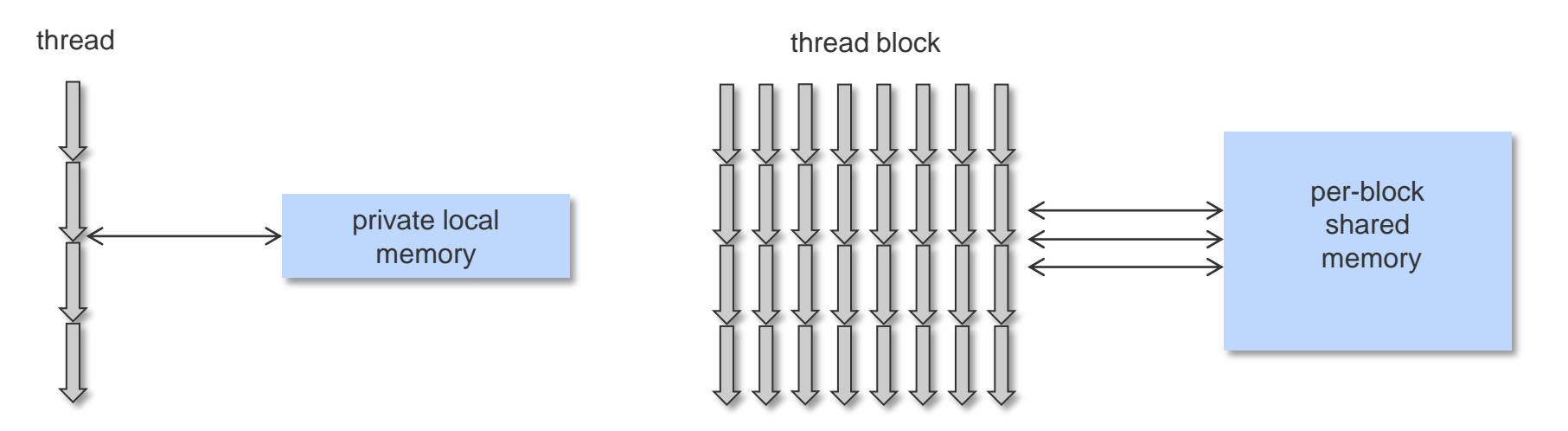

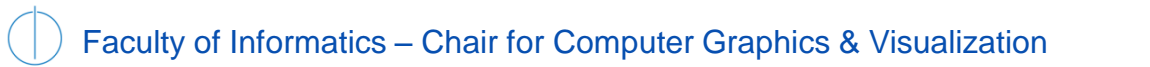

- Thread organization
	- Grids of blocks
	- One kernel per grid
	- Blocks of threads
	- Each of multiple dimensions

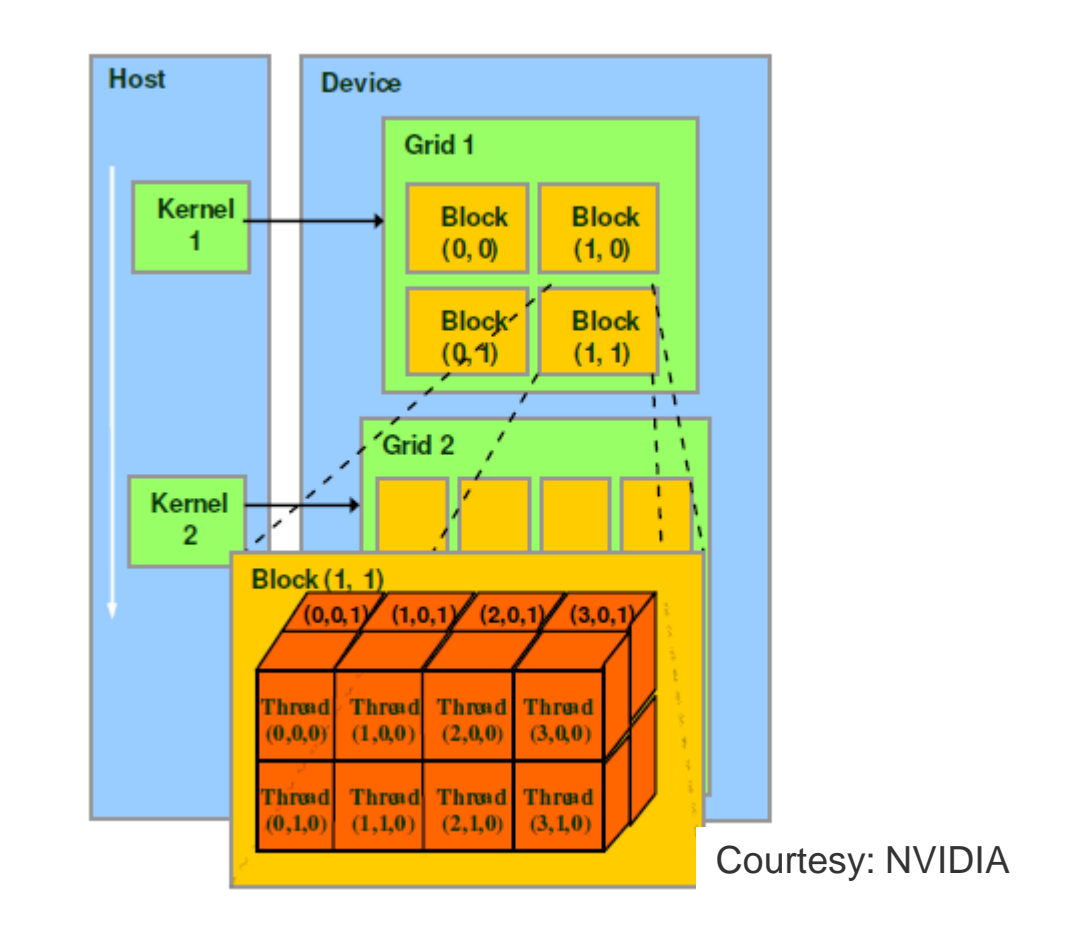

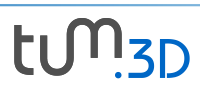

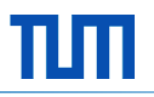

- Thread blocks are assigned to a SM
	- Threads run concurrently on a SM

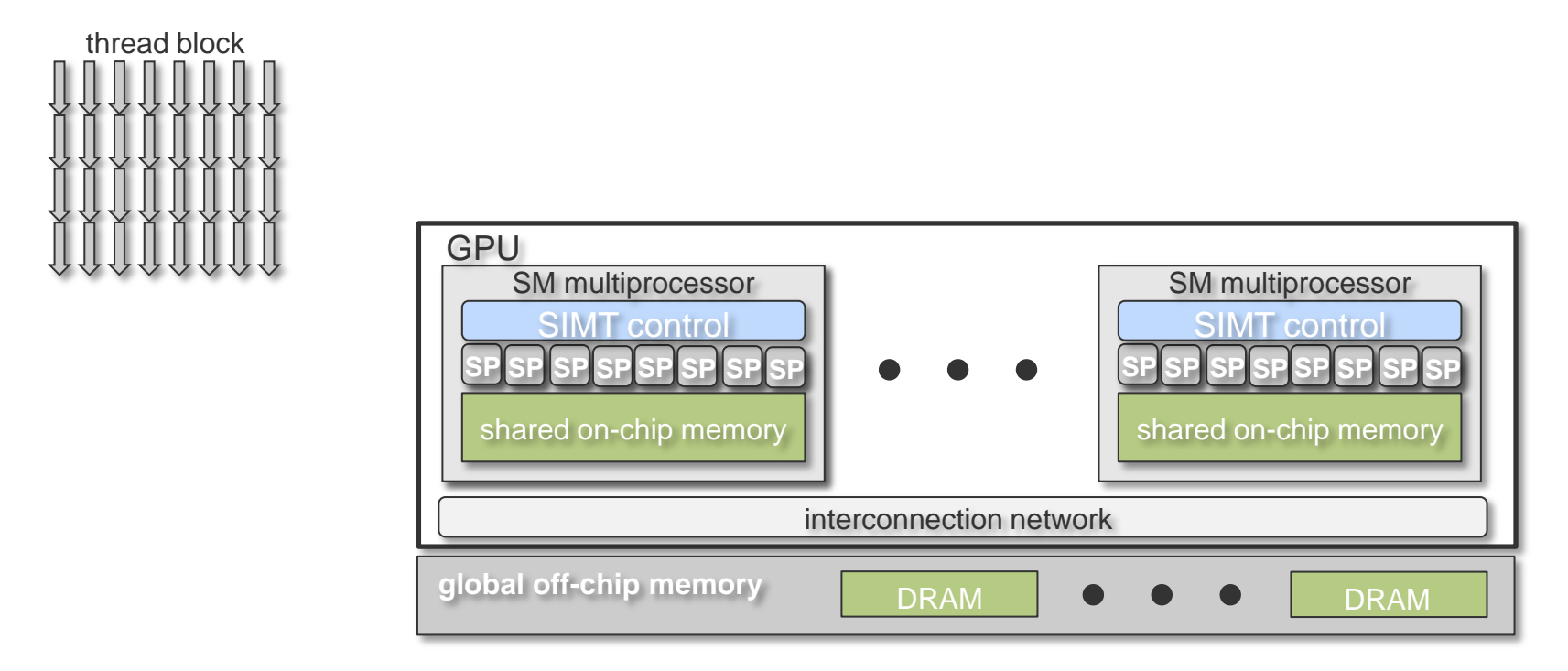

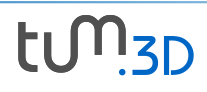

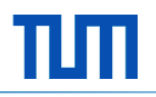

- Thread blocks are assigned to a SM
	- Threads within a block (but not across blocks) can be synchronized via barriers
	- Each block can execute in any order relative to other blocks.

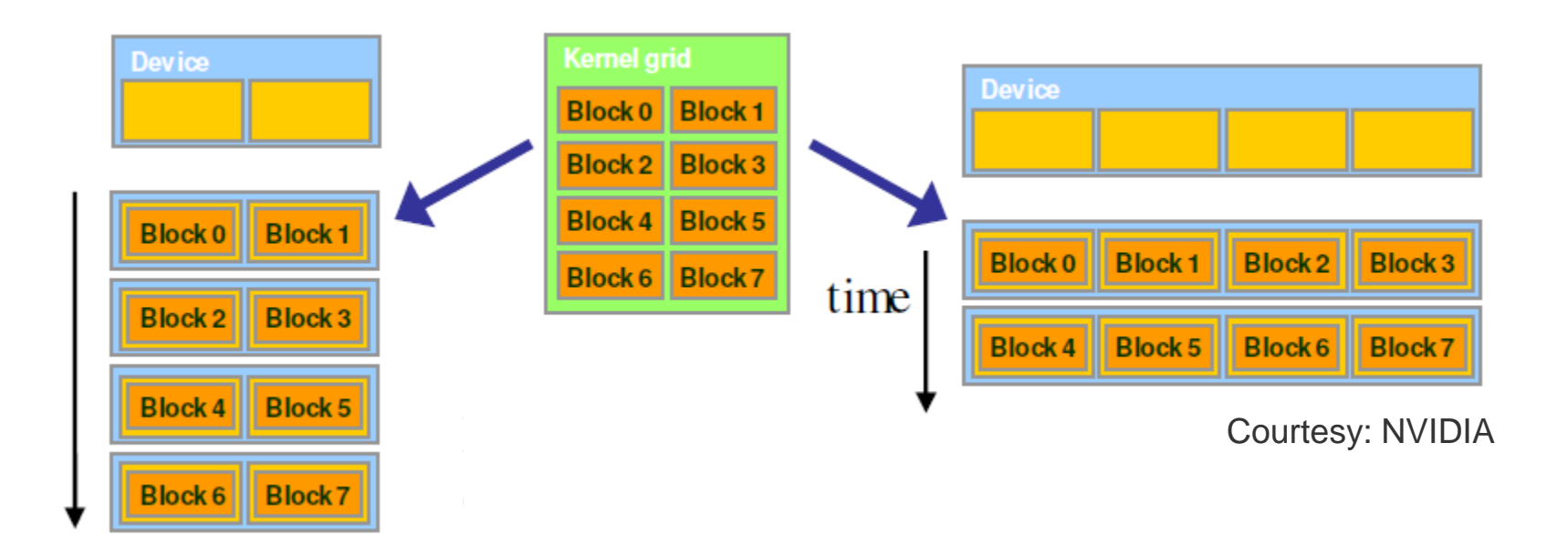

- Threads in a thread block execute in a SIMD fashion on each SM
	- Threads per group execute the same instruction stream with different data
	- Threads per group execute the instruction stream in lock-step, i.e., at an instance in time every thread's instruction pointer points to the same instruction
		- Avoids cost/complexity of managing an instruction stream across many SPs
	- Is most efficient if threads in a block execute the same code path

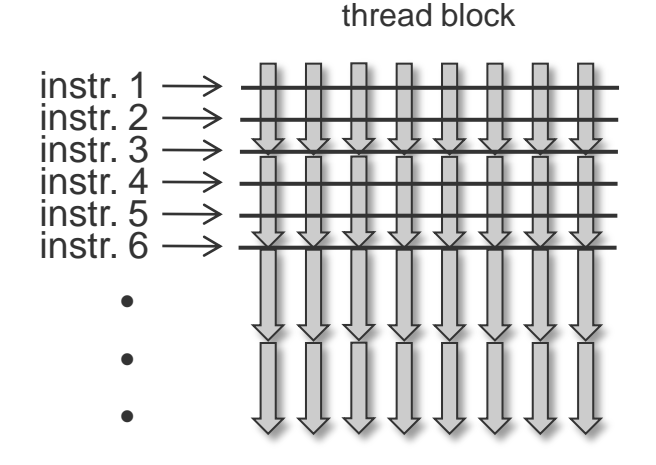

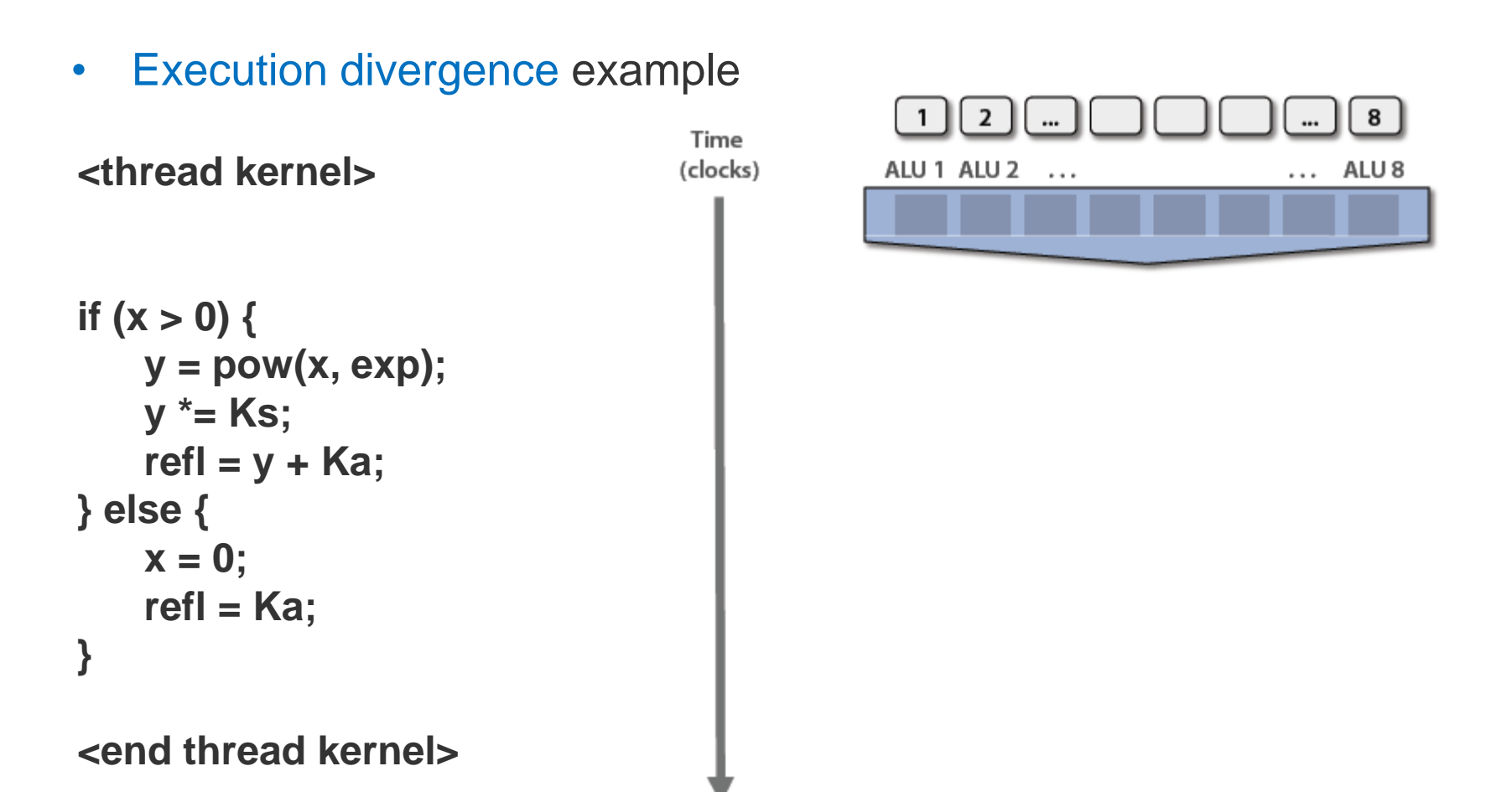

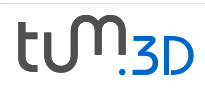

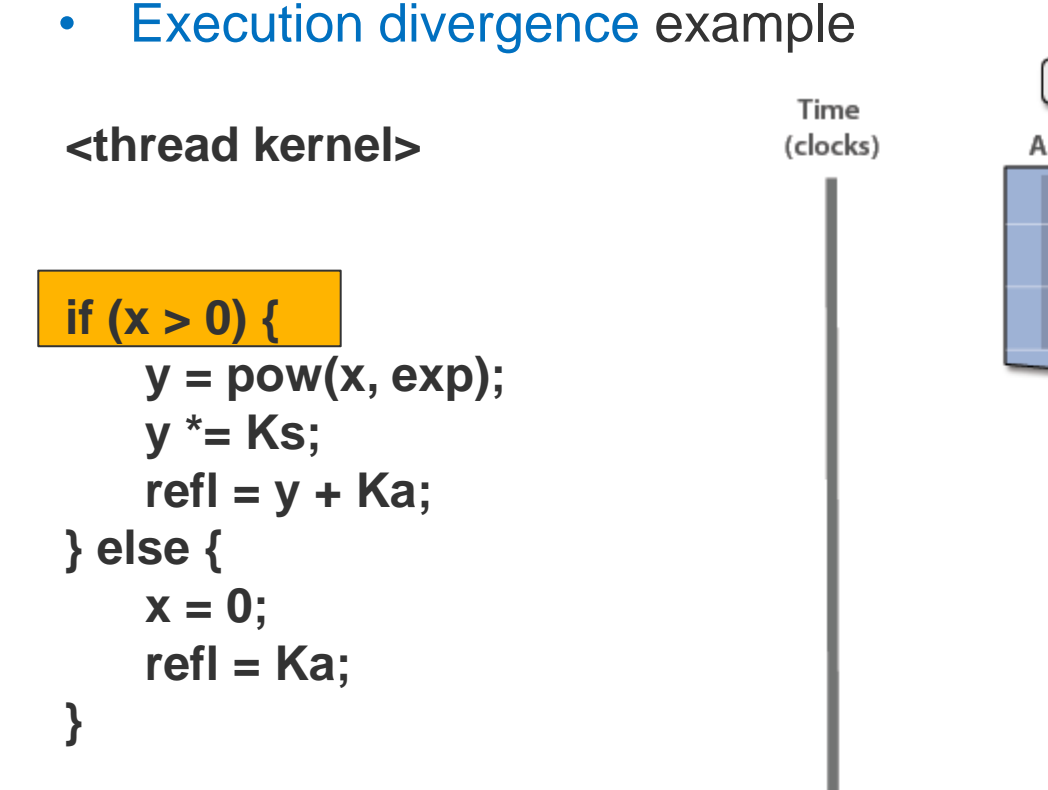

#### **<end thread kernel>**

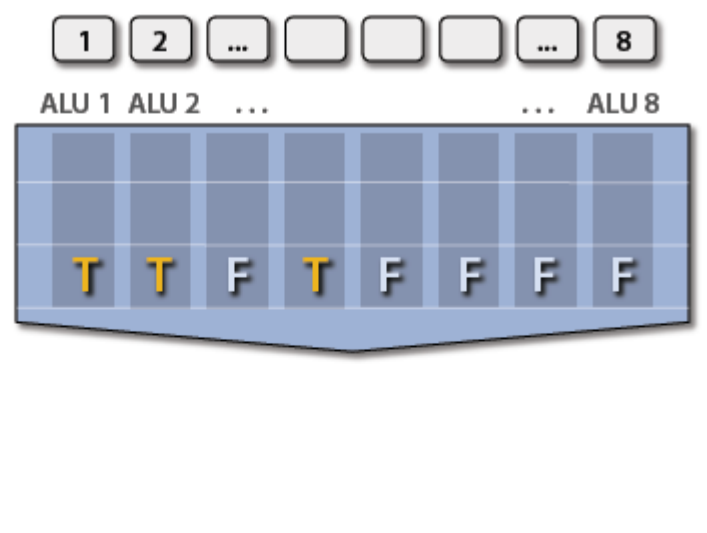

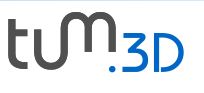

Time (clocks)

• Execution divergence example

**<thread kernel>**

**if (x > 0) { y = pow(x, exp); y \*= Ks; refl = y + Ka; } else { x = 0; refl = Ka; }**

#### **<end thread kernel>**

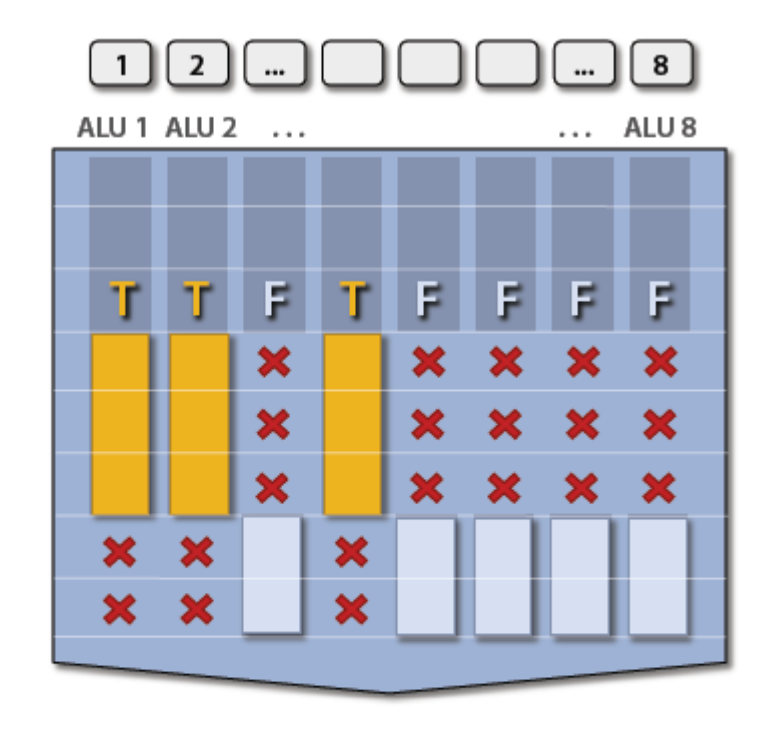

Not all ALUs do useful work! Worst case: 1/8 performance

- Key to efficient GPU programming:
	- Divide the algorithm into many parallel tasks (threads) which can be executed in a SIMD-like fashion, thus avoiding execution divergence
	- Merge sort as an example:

```
merge(A, B) {
   if isEmpty(A) return B
   if isEmpty(B) return A
   if head(A) < head(B)return head(A) + merge(tail(A), B)
   else
      return head(B) + merge(A, tail(B))
} // end merge
```
- Key to efficient GPU programming:
	- Divide the algorithm into many parallel tasks (threads) which can be executed in a SIMD-like fashion, thus avoiding execution divergence
	- Sorting via divide-and-conquer:

```
merge(A, B) {
   s = elementIn(A, B)A1 = \{r \in A: r \leq s\}A2 = \{r \in A: r > s\}B1 = \{r \in B: r \leq s\}B2 = \{r \in B: r > s\}return merge(A1,B1) + s + merge(A2,B2)} // end merge
```
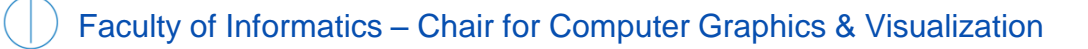

- Key to efficient GPU programming:
	- Divide the algorithm into many parallel tasks (threads) which can be executed in a SIMD-like fashion, thus avoiding execution divergence
	- Parallel sorting via divide-and-conquer :

```
merge(A, B) {
   S = \{s1, \ldots, sk\} = sortedElementsIn(A, B)
   Ai = {reA: s_i-1 < r < si}Bi = {r \in B: si-1 \le r \le si}return merge(A1,B1) + s1 + . . . + sk + merge(Ak,Bk)
} // end merge
```
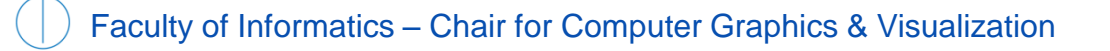

- The problem of memory access latency and stalls thereof
	- It may take many cycles to fetch an item from memory
	- Stalls occur when a core cannot run the next instruction because of a dependency on a previous operation
	- Remember, that GPUs have removed the caches and logic that helps avoid stalls
	- **Solution**: interleave processing of many threads on a single core to avoid stalls caused by high latency operations

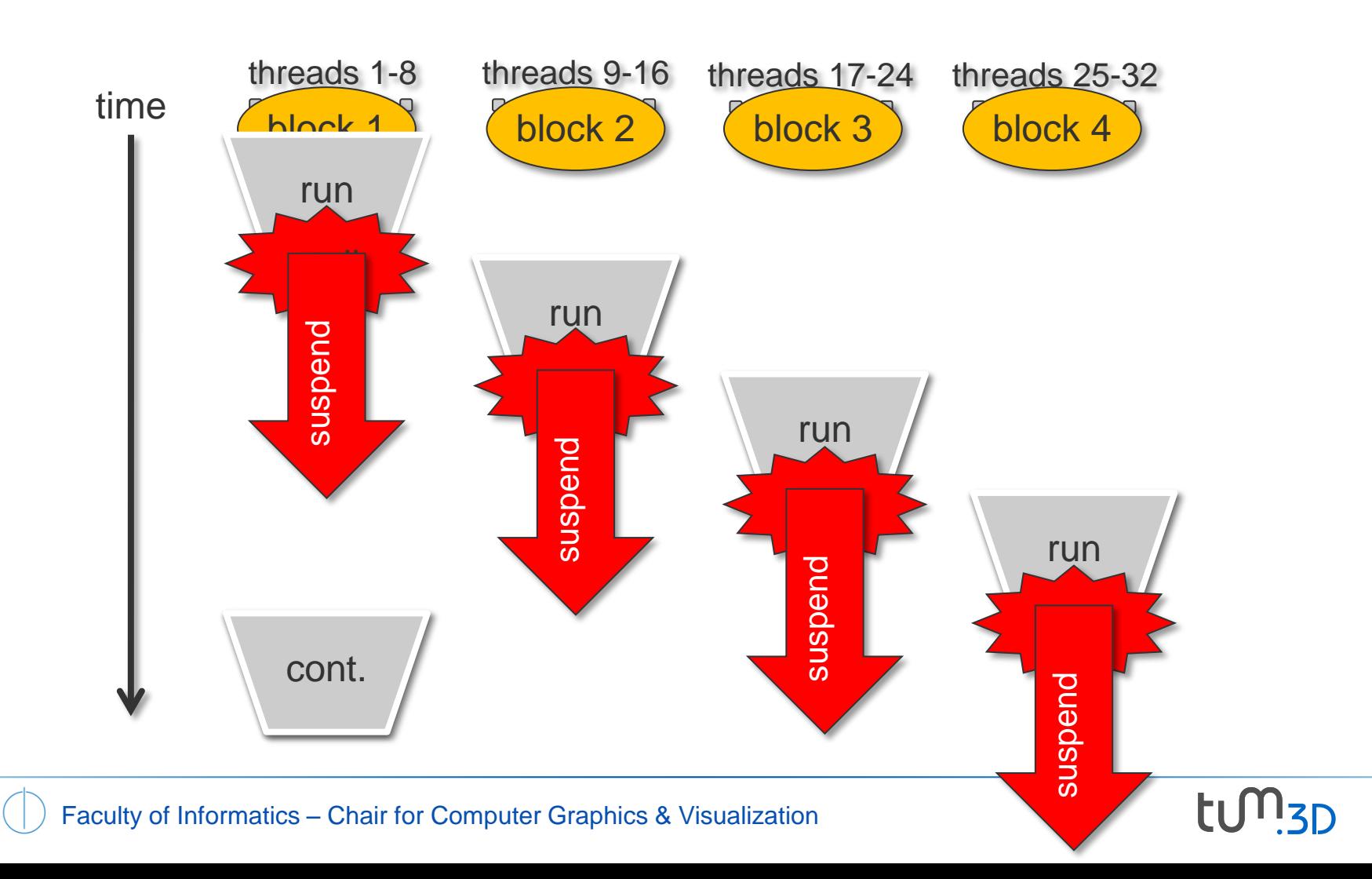

- Increase run time of one group to maximize the throughput of many groups
- Parallel hardware multithreading swaps in/out many threads per millisecond
- But, threading eats away registers (context of swapped-out threads)

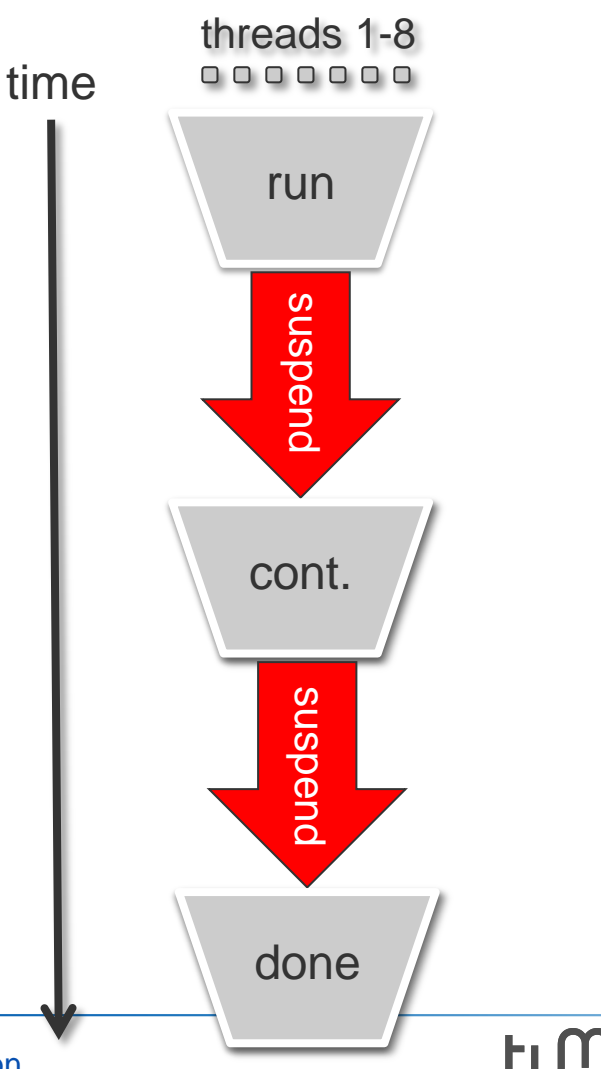

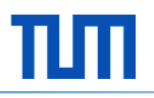

• A parallel SIMT (Single Instruction Multiple Thread) architecture

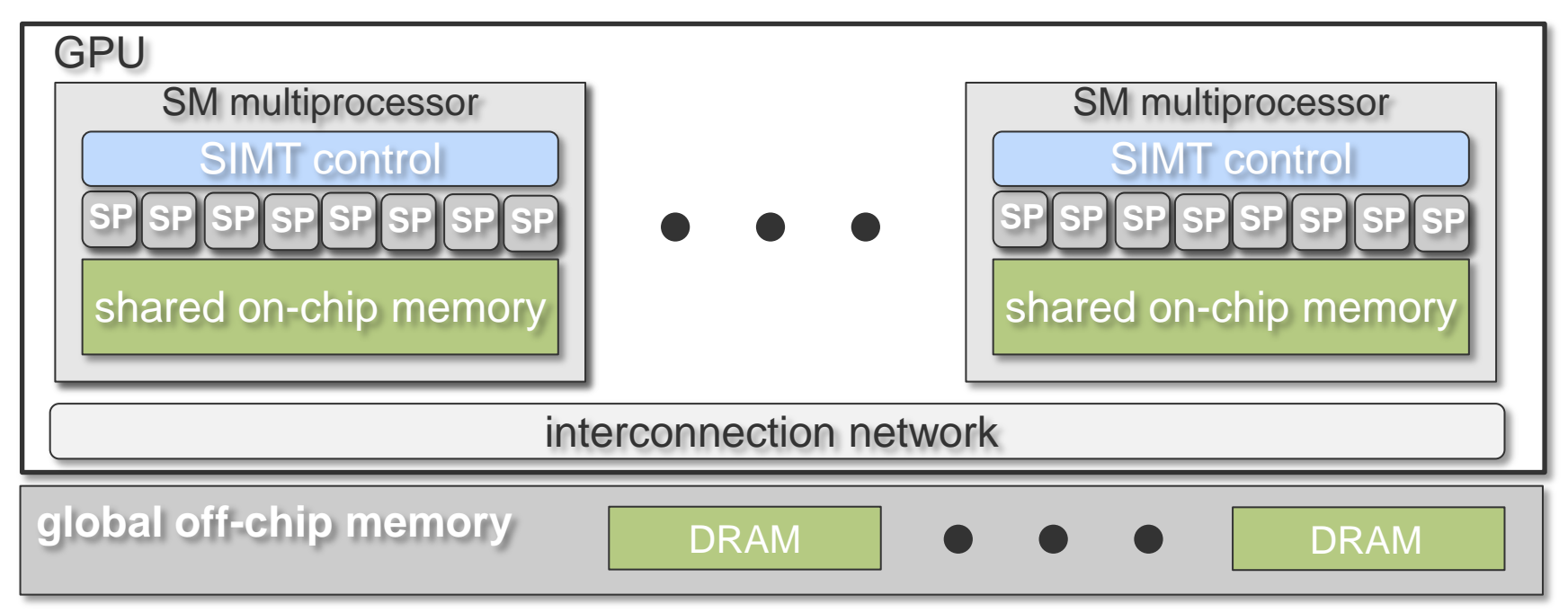

- Hardware multithreading (15G threads/second)
- **Throughput oriented** at the cost of higher latency of single processes

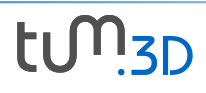